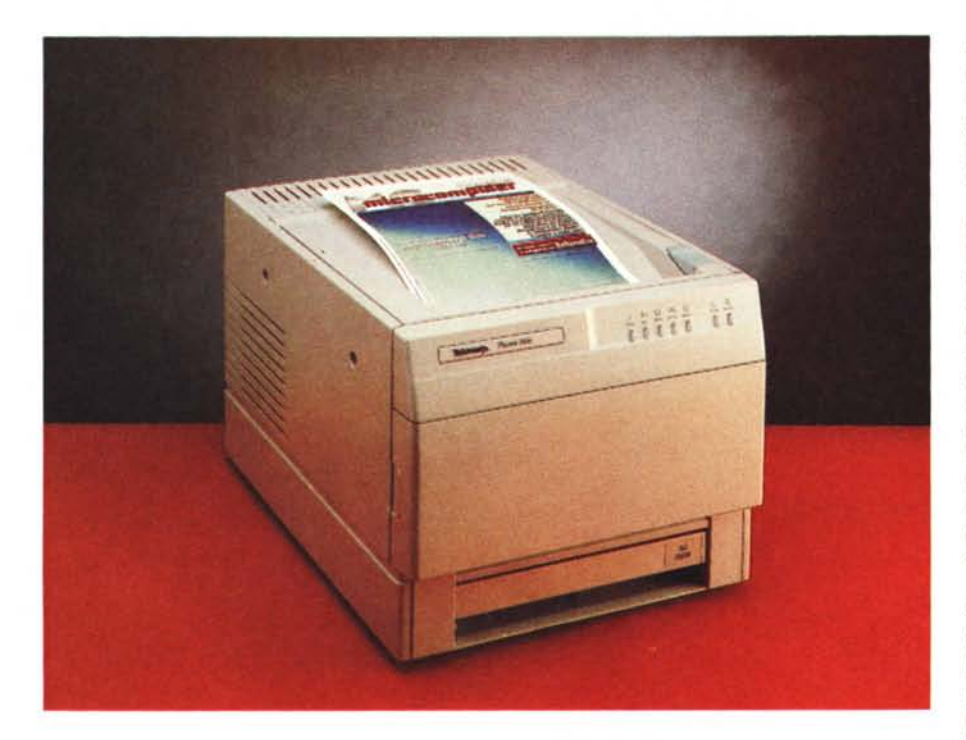

# **Phaser 200i**

#### *di Massimo Truscelli*

a Phaser 200i è l'esempio della nuova generazione di stampanti a colori Tektronix; immessa sul mercato recentemente, è una stampante capace di produrre stampe ad una velocità di circa due pagine al minuto, con una risoluzione di 300 dpi, che usa la tecnologia a trasferimento termico.

In realtà la Phaser 200 è disponibile in due versioni: la 200e e la 200i, quest'ultima è quella in esame in queste note e si differenzia dalla precedente per la diversa velocità del processore RISC AMD Am29000, che rappresenta il cuore delle due periferiche, oltre che per una serie di altri elementi come la minore dotazione di font e di memoria RAM standard, l'assenza della porta SCSI per il collegamento di un hard disk esterno e di quella EtherTalk per il collegamento in una configurazione di rete. Nella 200e il clock del processore è di 16 MHz, mentre nella 200i la frequenza sale a 24 MHz.

Per entrambi i modelli colpisce la compattezza della periferica; la superficie d'ingombro è di circa 44 x 34 cm con uno sviluppo in altezza di circa 30 cm ed un peso complessivo di circa diciotto chilogrammi.

Esteticamente la 200i si presenta come un grosso cubo sulla parte superiore del quale è ricavato il vassoio di raccolta dei documenti, sul frontale una serie di spie luminose rappresenta il pannello di controllo; sul retro un pannellino raggruppa i connettori, una serie di dip-switch ed una segnalazione luminosa sullo stato della stampante. Sempre sul retro della stampante, in basso a destra, è presente un connettore per il collegamento

#### **Tektronix Phaser 200;**

#### Costruttore

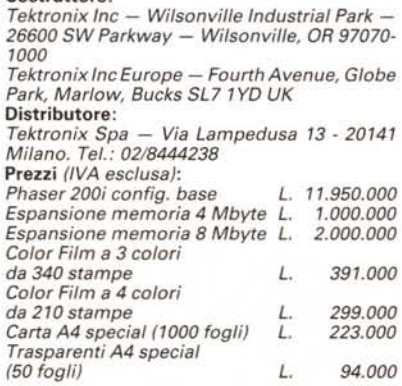

di un secondo vassoio di alimentazione della carta. Sul fianco destro è ubicato il connettore di alimentazione, un pulsante sul vassoio di raccolta dei documenti permette di accedere all'interno della stampante.

Le spie presenti sul pannellino comprendono innanzitutto le indicazioni relative all'avvenuta alimentazione ed al coillegamento con il computer host, quindi una serie di indicazioni relative a malfunzionamenti ed errori a cominciare da una generica indicazione ERROR per passare a indicazioni relative alla mancanza della carta, al superamento del limite del 75% di utilizzo del rullo dei colori, al rilevamento dell'apertura del coperchio ed alla cosiddetta « marmellata di carta» (PAPER JAM), ovvero l'inceppamento della carta nei meccanismi di trascinamento.

I connettori di interfaccia disponibili sono: seriale RS232, AppleTalk, Centronics, EtherTalk ed un connettore SCSI per il collegamento di un hard disk per la memorizzazione di font opzionali in aggiunta ai 39 residenti. Anche nella Phaser 200i, così come negli altri modelli di stampante Tektronix in esame in questo articolo, è presente la commutazione automatica delle porte in relazione ai segnali ricevuti; una caratteristica che consente il collegamento contemporaneo di computer diversi con la selezione automatica dei processi di stampa avviati dalle varie piattaforme utilizzate .

I dip switch presenti sul medesimo pannello che raggruppa le interfacce consentono di agire su una serie di parametri altrimenti controllabili via software oltre che su alcuni controlli hardware. I dip-switch sono nove e consentono: il reset della stampante con il conseguente inutilizzo fino allo spostamento in posizione di funzionamento normale (RUN); il controllo, mediante test diagnostici, del buon funzionamento della stampante; l'aggiustamento del colore in funzione della gamma cyan-blu-violamagenta per evitare una prevalenza di toni violacei nella stampa del colore blu; il funzionamento della porta seriale secondo parametri fissi di baud-rate (1200 baud) oppure variabili dall'utente (9600 baud di default); la funzione SYS/START JOB per il controllo dell'hard disk opzionaie all'accensione della periferica; un ulteriore controllo per l'aggiustamento dei colori che una volta attivato comporta una maggiore densità in fase di stampa; infine, i rimanenti commutatori non sono abilitati a nessuna funzione utile per l'utente.

Sul piano superiore è presente una levetta che consente di accedere all'interno della stampante per la sostituzione del rullo di film plastico con i colori di

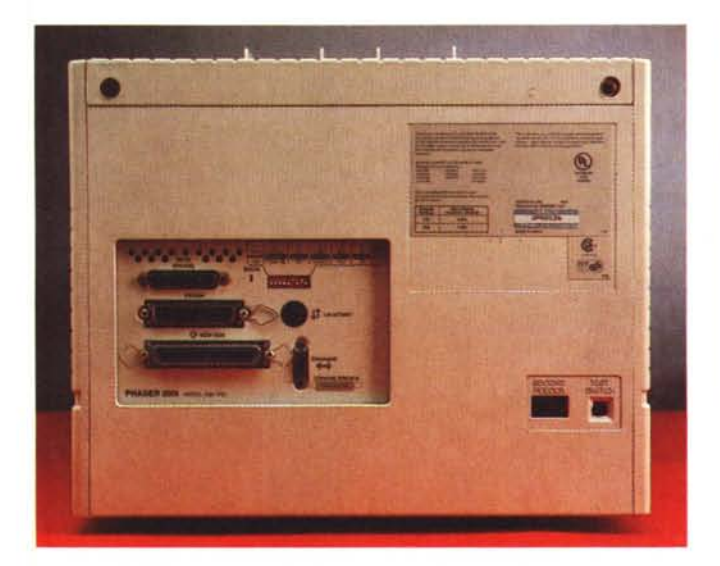

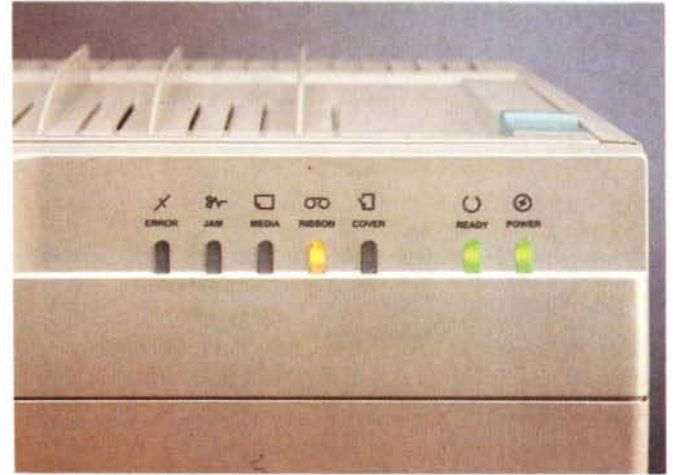

*Il retro della Phaser 200i con tutti* i *connettori di interfaccia disponibili <sup>e</sup> qui sopra il pannellino che concentra tutte le indicazioni luminose.*

stampa e per procedere ad eventuali operazioni di manutenzione e pulizia. Sempre per le medesime ragioni, sul frontale, un ulteriore cassetto consente di accedere ai meccanismi di trascinamento, per eseguire eventuali operazioni di ordinaria manutenzione, per le quali, tra l'altro è previsto anche uno specifico kit comprendente speciali salviette ed un flaconcino di alcool isopropilico. Lo stesso sportello può essere vantaggiosamente utilizzato anche qualora si verificasse qualche problema di trascinamento del supporto cartaceo, permettendo la rimozione di eventuali fogli inceppati nei precisi meccanismi di movimento della carta o degli speciali trasparenti da proiezione utilizzabili con la Phaser 200.

### *Uso*

La Phaser 200i dispone del PostScript level 2, oltre che dell'emulazione HP-GL, particolarità quest'ultima che consente di assegnare un colore ad ogni penna del plotter «virtuale» per ottenere, con la risoluzione di 300 dpi offerta dalla periferica, anche la stampa di elaborati grafici prodotti da software CAD.

La commutazione tra i due modi di funzionamento avviene via software grazie ad una utilità presente in triplice versione (Macintosh, MS-DOS/Windows e workstation Unix) nella ricca dotazione software che accompagna la stampante.

In emulazione HP-GL la Phaser 200i si comporta come un plotter equipaggiato con pénne dello spessore di 0.35 mm nei colori nero (penna 1), rosso, verde, blu, cyan, magenta, giallo (penna 7).

Per ciò che riguarda il PostScript level 2, le prestazioni offerte sono ottime, anche se bisogna prendere un pochino confidenza con le possibili regolazioni sulla resa del colore. Vale la pena elencare i 39 font disponibili che comprendono: Courier (bold, oblique e bold oblique), Helvetica (bold, oblique e bold oblique), Helvetica Narrow (con i medesimi stili del precedente), Times (bold, italic e bold italic), Symbol, ITC Avant

Garde Gothic (book, book oblique, demi e demi oblique), ITC Bookman (Iight, light italic, demi e demi italic), Helvetica Condensed (bold, oblique e bold oblique), New Century Schoolbook (bold, italic e bold italic), Palatino (italic, bold e bold italic), ITC Zapf Chancery, ITC Zapf Dingbats.

Per ciò che riguarda la resa dei colori,

## **Thermal-wax Iransfer la tradizionale stampa termica**

È il sistema adottato dalla Phaser 200i e rappresenta il miglior compromesso in termini di velocità di stampa, risultati e costi.

La stampa a colori a trasferimento termico avviene attraverso una testina che mediante il riscaldamento di un film plastico sul quale sono depositati alcuni colori primari, li trasferisce sul supporto di stampa in varie gradazioni in modo da creare, sovrapponendo ogni colore primario, tutte le tonalità di colore presenti nel documento da stampare. Solitamente il film plastico e composto da tre o quattro colori che si susseguono sul nastro

occupando ognuno una superficie pari a quella massima utile in stampa.

Durante la stampa il supporto cartaceo viene fatto passare sotto l'elemento termico di stampa tante volte quanti sono i colori primari presenti con meccaniche di alta precisione che devono assicurare il perfetto registro della sovrapposizione dei vari colori.

Come vedremo, da questa tecnologia ormai giunta ad un buon grado di maturazione, deriva la stampa termica a sublimazione.

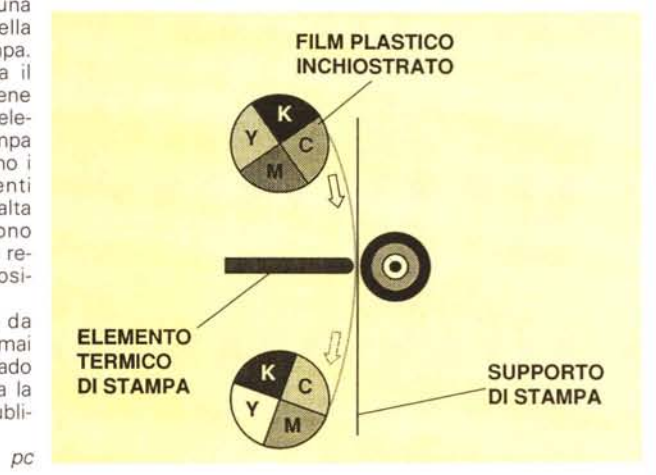

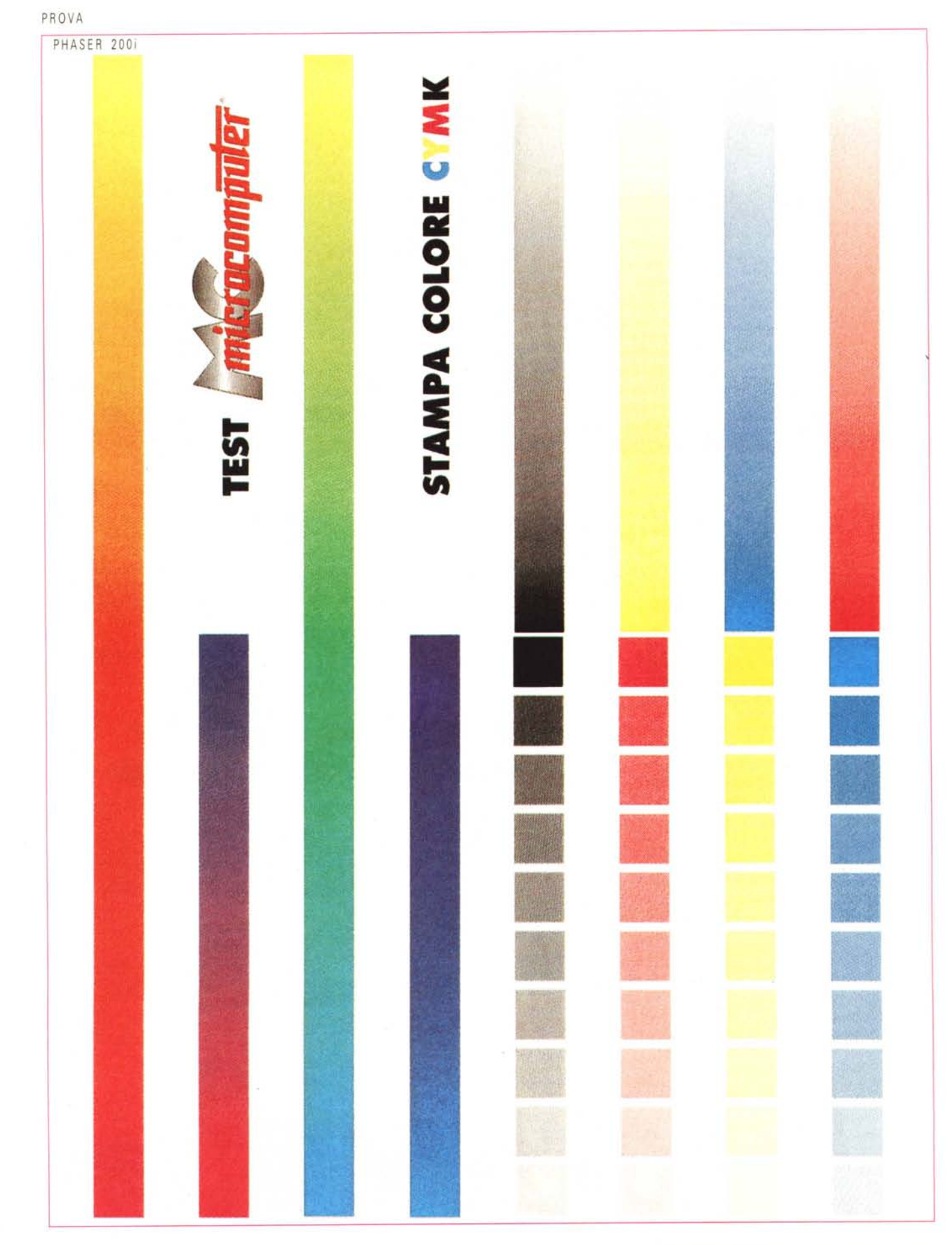

in una prova eseguita in redazione con una copertina di MCmicrocomputer creata con Adobe Iliustrator, prowedendo alle opportune regolazioni, abbiamo ottenuto tre diversi risultati di stampa con diverse dominanti cromatiche.

Adattando le regolazioni alla resa del monitor e rispetto ad un buon atlante dei colori, si raggiungono risultati sufficientemente fedeli rispetto alla stampa finale.

Altre prove sono state condotte in maniera comune per tutte e tre le periferiche Tektronix, ma in base ai risultati ottenuti, ci sembra di poter affermare con una certa tranquillità che la Phaser 200i ci sembra particolarmente adatta alla stampa di immagini fotografiche, nel quale il colore comporti un decisivo contributo ad una migliore lettura dell'immagine.

Il rispetto delle norme afferenti agli standard di riferimento dei colori Pantone e CIE color matching, quest'ultimo integrato all'interno del PostScript level 2, assicurano buoni risultati generali in unione ad una aumentata velocità di stampa rispetto ad altri modelli della stessa Tektronix.

Sulla piattaforma Macintosh, il modo di funzionamento della periferica è pressoché comune a quello delle altre stampanti Tektronix, comprese le regolazioni sul blu e sulla densità di stampa, accessibile, come abbiamo già visto, anche dai dip-switch che equipaggiano la Phaser 200i.

La dotazione di driver specifici per determinate applicazioni è accompagnata come al solito anche da altre utilità, tra le quali, ad esempio, una che permette di creare dei veri e propri campionari di tinte in base ai tre standard di descrizione del colore normalmente impiegati dai software di grafica: CMYK (Cyan, Magenta, Yellow, blacK), RGB (Red, Green, Blue) e HSB (Hue, Saturation e Brightness) .

Molto interessante è anche l'applicazione PXISETUP che consente di settare via software il modo di funzionamento PostScript o l'emulazione HP-GL assegnando, volendo, nuovi valori di penna ai colori disponibili.

Molto interessante è la possibilità offerta dalla 200i, ma anche dalla 200e, di poter stampare su normale carta per stampanti laser, grazie all'impiego opzionale di uno speciale supporto di trasferimento del colore denominato ColorCoat transfer roll in luogo del rullo a tre o quattro colori normalmente impiegato per il deposito del colore sulla carta termica impiegata dalla 200i. Sempre in opzione è disponibile un secondo vassoio di alimentazione che consente di diversificare l'impiego dei supporti.

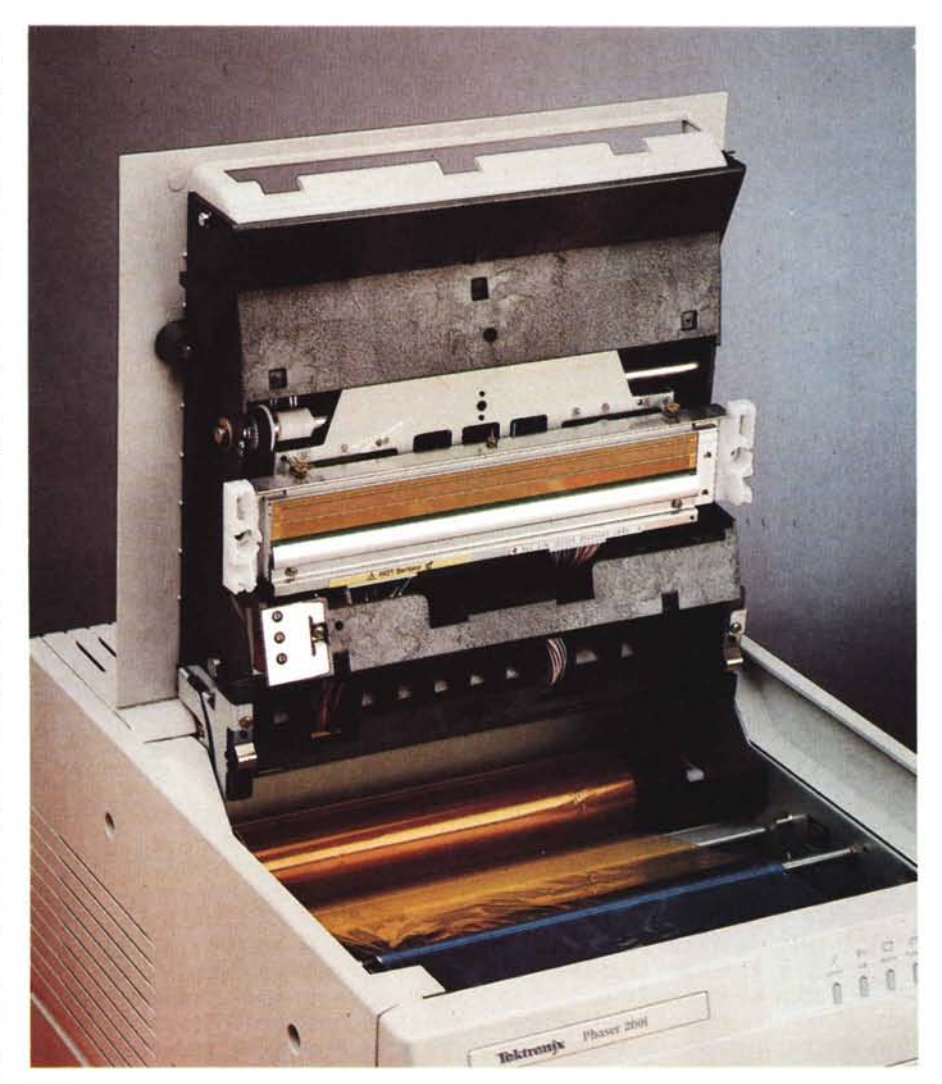

*Aprendo il coperchio superiore si accede all'interno per le normali operazioni di manutenzione.*

Non abbiamo avuto modo di provare la 200e, ma sostanzialmente i due modelli sono identici ad esclusione della diversa dotazione di font e delle differenze alle quali abbiamo già accennato, ragione per la quale c'è da supporre una validità di prestazioni paragonabile a quella del modello in prova tranne che per le applicazioni in rete, derivanti dall'assenza della EtherTalk, e della limitata possibilità di download di font esterni dovuta alla mancanza dell'interfaccia SCSI per il collegamento di un hard disk esterno.

#### *Conclusioni*

Fra le tre stampanti Tektronix provate in questo «articolone» la Phaser 200i è quella che supera meglio il «vile-denaro test»: undicimilioninovecentocinquantamila lire IVA esclusa rappresentano una bella sommetta di denaro, ma in cambio di una buona fedeltà dei colori e di una discreta velocità di stampa, specialmente in ambienti distribuiti ed in situazioni nelle quali il colore assume una certa importanza nella produzione del documento, la cifra spesa può rappresentare un investimento proficuo.

In proposito, per applicazioni che non necessitano della piena condivisione da parte di gruppi di lavoro omogenei, si può prendere in considerazione il modello 200e che, con un prezzo inferiore di qualche milione, offre una minore velocità di stampa, ma anche le medesime prestazioni in termini di qualità.

A conferma della validità del prodotto, bisogna considerare anche il costo di ogni stampa, che per un foglio di carta A4 special con rullo di stampa a 4 colori è indicativamente di 500 lire.